## **Adobe Photoshop 2021 (Version 22.5) Download free Cracked 64 Bits 2023**

Installing Adobe Photoshop is fairly easily done. First, you need to download and install the software. Then, you need to crack the software and make it work. Finally, you will need to verify that the software is working properly. This can be done by opening files and saving them. When saving files, you can choose to avoid converting them. This will save you some time and you don't need to put your software through any extra steps. To install Adobe Photoshop, you can do it on a Windows computer or a Mac computer. In most cases, the installation process is the same. First, you will need to download the full version of Adobe Photoshop. Then, you will need to open the directory where the download was saved. This directory is usually the Downloads folder. After opening this folder, you need to locate the installation.exe file and run it.

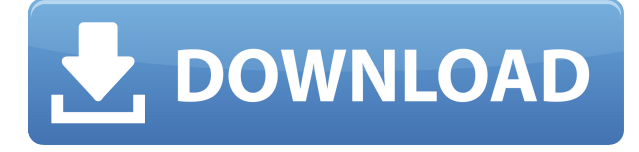

There's a better way to find photos and files you find interesting. With Lightroom 5, you can take your business or creative endeavors that far beyond annotation and copying metadata. With one click, you can share your photos on third-party websites, including Facebook and Twitter. You can also attach their location and subject matter to comments in your comments, as you do with other conversations. This is the only way that I can see to insert more into our business activities with a photo or video. Today's technology is such that we're right on the edge of Unlimited Notifications. Once we're not just limited to how many comments can we leave on a given image and have our clients be greeted with conversations about images they exemplify, we can re-use old discussions with an image we could have searched for by name. You can keep up-to-date with customers and supporters by using the comments in a similar way. You can embed notes and comments into a blog post, PowerPoint presentation, PDF file, or anywhere within the web. Add a comment The power of Lightroom's collaboration feature is the ability to annotate directly into a client's website or online gallery. Customize your comments and leave a review for every project. Go beyond that by adding comments to content that otherwise would have been unidentifiable, including a quick description of where the image was taken and what the client's needs might be for the image. Photoshop Elements is a terrific photo editing software in the Mac world. It is affordable and leads the market without any competition. Users can use this software to select a best tone, shift to other subject, correct your photo and share with friends and family through social networks. You can also send your photos online or save the image to hard drive without watermark and edit the saved image easily.

## **Adobe Photoshop 2021 (Version 22.5) Download free Activator {{ lifetime releaSe }} 2023**

As a digital artist myself, I can honestly tell you that I often spend more time working on my websites and blogs than I do my "Photoshop content." And why is this? Well, when working on my sites, I am using the wonderful software Adobe Dreamweaver. (If you don't know what Dreamweaver is, just Google it. You can also Google "Adobe Dreamweaver.") In Adobe Dreamweaver I am creating my sites in a very similar fashion to Photoshop. I see my text, have my colors and fonts, and most importantly, add a graphic as well. However, when I move on to creating content for my own site, Photoshop becomes my goto choice as I can design such a beautiful graphic that I am proud to share and use as content for my own sites as well as for competitors. To use Photoshop for "art," it is usually best to create a design by starting with a Pre-made graphic already created by someone else. This graphic is then used as a template for your own project. There are two types of templates you can use in Photoshop. The first type of template is called a "Master. The future of a user interface of a designer is far from the one we saw a few years ago. Today's interface is impressively complete. Even if they're still a bit basic, the typical user should have no problems with them at all. If you're the type that likes to tweak every little detail, feel free to customize your interface to your liking. Being able to adjust what is there will help you get a handle on corner cases of the interface, like it's performance. 933d7f57e6

## **Adobe Photoshop 2021 (Version 22.5) Download CRACK For Mac and Windows 64 Bits {{ lifetimE patch }} 2022**

One of the things that will generate a bit of a buzz with this 3D capability is what is referred to as "Curvy Edges". Photoshop now has the ability to use the full power of the GPU to make rough edges looks smooth without losing too much of the look of the content. This is a major boon for highresolution imaging, especially with large format from either film or vector illustration. This is exactly what we are looking for in 3D in all of our applications. This should start shifting from render farms to GPU acceleration. Currently, the major drawing and design applications that we offer don't have this capability, and we look forward to bring this to Lightroom, InDesign, and Illustrator. We are pretty sure that this will be a fantastic development for the software industry as a whole by enabling us to accelerate the development of ultra high-resolution media. For those of you that don't know, in our current technical implementation we have two approaches to GPU at play. In a regular production environment, you would have you GPUs powered with Workstation settings, with the following settings: Although we have a new 3D engine in the platform right off the bat, we are still beta testing everything in our environment, and as such experienced users will appreciate the option to use the new 3D engine on a hybrid cloud approach. More information about this in the "Availability" section of this post. If you need more information, you can also always check out our document called: Using the GPU to Accelerate your Production Workflow .

photoshop cs6 download free for pc photoshop cs3 download free for pc download photoshop terbaru for pc free adobe photoshop download for pc for free photoshop editing software for pc free download for windows 10 best photoshop editing software for pc free download adobe photoshop express free download for pc adobe photoshop free download for pc .exe adobe photoshop 7.0 free download for pc 32 bit photoshop free download for pc 8.1

Elements works well as a standalone image editing application, too. The lessons you learn with Elements will transfer over to Photoshop, but Elements is a fast-and-loose tool you can use to create any type of image, whether the task needs to get complex or not. If you don't want to shell out for a Pro subscription, Elements gives you all the same great features you'd get with the full Adobe Photoshop, only made to work on images on the Web. You can make color adjustments, retouch, crop and enhance your photos, remove blemishes, or perform any of the other basic image editing processes you may want to perform. Photoshop Elements has a lot of applications, and it's easy to take over your screen with all the tools it includes. Use basic tools for cleaning up photos, retouch, resize, create custom layouts from scratch, and do a lot of basic photo editing on the web. Want to give some significance or flair to your photos? Elements also has a range of filters, textures, masks, and special effects to choose from. Just like its free sibling, Elements offers a feature-rich series of effects you can apply to photos or images in a few clicks. All of the effects are available to Elements users, and you can use them in the standalone application or batch-export them to your desktop. Photoshop CS6 lets you work on 12" x 8" sheets of paper natively, and you can also scale and unroll layers. If you shoot images digitally, the nonlinear editing is very useful. In the new interface, the app can edit large-format photos on a single sheet of paper without covering up the other layers, and the app can show shots with multiple exposures. It can also add live feedback to each layer. You can tweak all the controls in the inspector window, and you can paginate slideshow projects directly

from your desktop. When you export an image for a Web project, you can give it a watermark, and you can even add a transparent image to your artwork.

With this book, you'll learn how to visualize compositing techniques, how to work with motion in your photo, how to creatively use masks and layers, and how to transform an ordinary image into a magical piece. Even if you're working with sharp tools, you're still in control of the way you see the image; you're the artist and you're the scripter. The secret to transparency well be revealed. It might not always be easy, but cover everything in this book to expand your Photoshop capabilities. Photoshop has layers, gradient fills, and selections, but the program has so much more it might not even be obvious. This book will take you on a tour of the best features Photoshop has to offer. Discover how to combine photos and text into stunning photo books complete with perspective lines and fold-lines, how to shoot a photo book that works for any size book, and how to create the best photo scrapbook in your photography life. Photoshop is one of the world's best picture-editing apps, but that doesn't mean you have to feel left out. With the help of this book, you'll learn every little thing you need to know to make the most of Photoshop. This book shows you how to add new pixels to images with the Clone Stamp feature, reveal those pixels with layer masks, modify image resolution, combine and apply filters, convert an image, and give it a new look with the Camera Raw plug-in. In addition, you'll learn how the retouching tools of Adobe Photoshop Lightroom offer additional options to help with retouching.

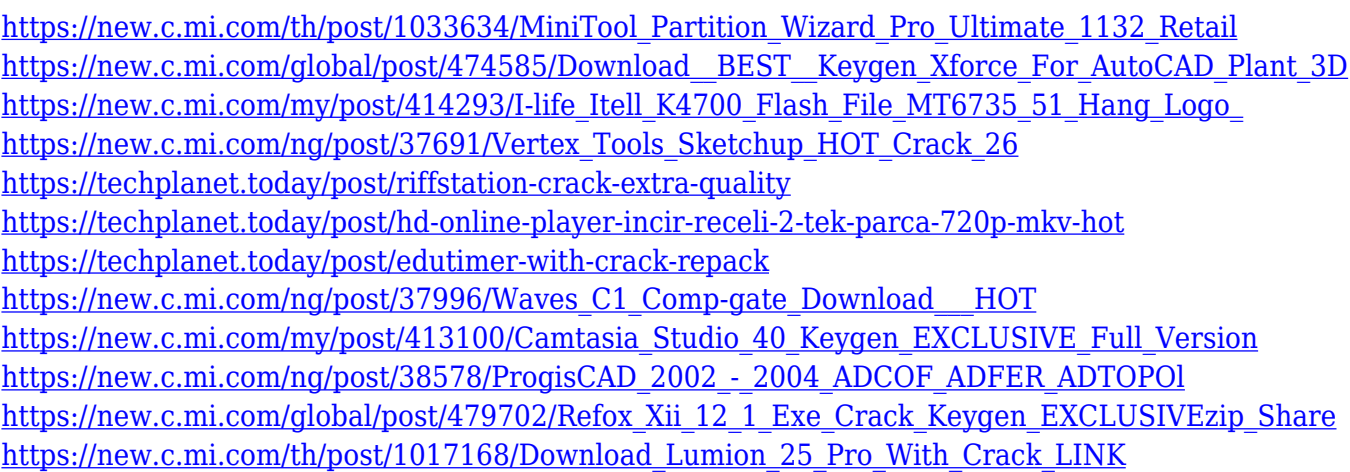

With a suite of new and improved features, customers can now effortlessly and safely edit on the go. From Broadcast and Post-Production to Web Design and graphics for multiple platforms, more people than ever are having fun in Photoshop – and there's more to cover every inch of the planet. Fireworks is Creative Cloud's smallest, fully-featured application and is used to create graphics, animated elements, and more. The latest Fireworks update brings a few new features to the app, including 64-bit support, redesigned Perspective Grid, improved Clipping Mask tools and more. Graphics users interested in learning more can check out the update's announcement on Adobe's blog. SAN JOSE, Calif., July 16, 2019 – Adobe today announced creativity-focused applications in the Adobe Creative Cloud today. These new apps offer integrated creative workflows and powerful design, editing and authoring tools, and deliver on the promise of the Adobe Creative Cloud for an even more unified workflow that provides everything from single sign-on to instant sharing across desktop and mobile applications. SAN FRANCISCO-- (Adobe Pressroom) -- For an example of how the new apps deliver integrated creative workflows and powerful design, editing and authoring tools, here's what photographer and professional blogger David Gockley had to say: "As a

photographer and blogger, I've known for a while that if I wanted to keep creating in Photoshop I would have needed to find a new creative center. Having the same editor for my web, design and photography would be a game changer."

<http://mundoconsultoria.com/?p=1800> <http://fairdalerealty.com/?p=42138> <https://masajemuscular.com/?p=21703> <https://astrix.xyz/dynamic-link-photoshop-cs6-portable-download-link/> [https://firstlady-realestate.com/2022/12/24/adobe-photoshop-2021-version-22-0-0-download-keygen-6](https://firstlady-realestate.com/2022/12/24/adobe-photoshop-2021-version-22-0-0-download-keygen-64-bits-hot-2022/) [4-bits-hot-2022/](https://firstlady-realestate.com/2022/12/24/adobe-photoshop-2021-version-22-0-0-download-keygen-64-bits-hot-2022/) [https://kingdomuonline.com/wp-content/uploads/2022/12/Ps-Photoshop-Download-Link-EXCLUSIVE.](https://kingdomuonline.com/wp-content/uploads/2022/12/Ps-Photoshop-Download-Link-EXCLUSIVE.pdf) [pdf](https://kingdomuonline.com/wp-content/uploads/2022/12/Ps-Photoshop-Download-Link-EXCLUSIVE.pdf) https://rerootyourlife.com/2022/12/24/photoshop-default-shapes-free-download-\_top\_\_/ <https://moeingeo.com/wp-content/uploads/2022/12/Photoshop-Download-Macbook-BETTER.pdf> <http://med-smi.com/?p=1>

<https://xn--80aagyardii6h.xn--p1ai/yellow-gradient-photoshop-download-upd-128681/>

If you're looking to cut and select background elements in real time, and are more interested in seamless content editing than audio mixing, Elements' Liquify filter might be your best bet. Likewise, if you're looking to improve the tones of your photos, the Shadows and Highlights tool takes advantage of Photoshop's special-effects abilities. Create more professional-looking photos with Elements' basics Photomerge and brushes. And if you're looking for more special effects in Elements, swap uses of the Kaleidoscope and Puppet Warp filters for more interesting results. Also new are Lens Blur and Lens Distortion effects that can lend a dreamy look to portraits, architectural shots, and more. This is what I do - I like to live better than everyone else. I want to make sure that I have all of the collections and things that I need so that I don't wind up lacking or in debt of any kind. Photoshop is a raster editing program. Other raster editing programs like GIMP, Magic Wand, etc. could also be used. Photoshop is not only for editing images but also a complete photo editing solution. Some web-designers use Photoshop to modify photos for their websites. You can create a realistic model or a cartoon, or you could just chop off a part of a photo and add interesting details. Adobe Photoshop has come a long way and now it is essentially the most used graphics app in the world. Photoshop has expanded its way into media design and now serves as the world's main tool for power image creation.